**Icon To Any Crack Activator Download**

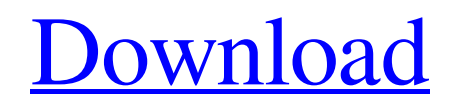

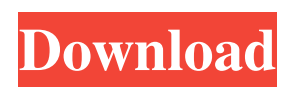

**Icon To Any Crack+ (Final 2022)**

## Convert icons from one format to another. Icon to Any For Windows 10 Crack User Rating: 4 Tomboy is a file manager application that is designed to run in a system tray. Once installed on your computer, it

keeps running in the background and brings you the necessary icons for folder management, backup, and other necessary operations without your presence. It also syncs your folder settings on various devices. You can take advantage of all these features with Tomboy as well. It has a simple and a straightforward interface that lets you perform the required operations without any complications. Key features This file manager application includes a number of useful features that can

come in handy for users of all types. In this section, we will discuss some of the features that you can take advantage of with Tomboy. Backup Tomboy is capable of providing you with a simple backup solution, allowing you to save copies of your files in your computer and synchronize them on various devices. It uses Dropbox to create such copies. You can specify where the backup files should be saved on your computer's hard drive. As soon as the process is complete, Tomboy

will notify you, enabling you to take a look at your saved copies. Note that the app includes a "Restore" button on its main window. As soon as you have a backup of your files, you can restore them to their prior settings by clicking on this button. Task Management Tomboy lets you organize your tasks on your computer's desktop. You can set their priorities, deadlines, start and end dates, and other relevant details. You can also add notes and reminders to your tasks. Folders

You can create and manage folders in the app, allowing you to place your files in a hierarchy. You can categorize your files in various ways, so you can organize them according to their content type or tags. It is possible to set the file manager's appearance and functions as per your preferences. For example, you can modify the

width and height of its window.

You can also disable the app's notifications. Additionally, you can assign Tomboy folders to different devices, so you can access them

from your other computers and mobile phones. Lightweight, fast application Tomboy is a fast, lightweight file manager that is compatible with Windows 7, 8, 10, and macOS. It is not heavy on the system, so you will not have to face any performance issues while using it. It has a friendly and a

**Icon To Any Crack Free**

KeyMacro is an advanced automated tool that allows you to record complex keyboard

sequences with minimal mouse intervention. The program offers a wide range of pre-defined macro actions to create a variety of operations that can be performed with the keyboard. How to Record Macros When it comes to recording macros, KeyMacro can be easily used by following a set of simple steps. In order to record a macro, you need to enable the option and then press the shortcut key combination. You can assign the shortcut to any of the following actions: Switch windows Run

application Run process Change focus to the active window Open a window Open a file or folder Create new folder Create new file Paste text Open a new application window Save a file Open a Windows Explorer window Change file type Switch to the previous program Navigate in a Windows Explorer window Run system command Find the next or previous match Sort a collection of items Find next or previous match in a collection Insert line into a document Add a word to a

selection Find a line or word in a document Goto line, page, word or selection Go to previous or next mark in a line Go to previous or next paragraph in a line Go to previous or next bookmark in a document Go to previous or next line in a document Go to previous or next character in a line Go to previous or next word in a line Go to previous or next word in a document Go to previous or next paragraph in a document Go to previous or next bookmark in a document Go to previous or next

line in a document Go to previous or next character in a document Go to previous or next word in a document Go to previous or next word in a document Go to previous or next paragraph in a document Go to previous or next bookmark in a document Go to previous or next line in a document Go to previous or next character in a document Go to previous or next word in a document Go to previous or next word in a document Go to previous or next paragraph in a document Go to previous or next

bookmark in a document Go to previous or next line in a document Go to previous or next character in a document Go to previous or next word in a document Go to previous or next word in a document Go to previous or next paragraph in a document Go to previous or next bookmark in a document Go 1d6a3396d6

Convert icons to image files quickly. Icon to Any can help you convert icon files from your computer to various image formats, depending on your needs. Doing so can be easily accomplished by adding the source documents to the app, select output location and formats, specify size and color depth and customize a few extra parameters. No custom size setting After specifying the desired output location and formats, you need to

set the size and color depth. Unfortunately, you cannot set a custom value for the size, as you are bound by the default sizes, which you can choose by ticking their checkboxes. Regarding color depth, you can choose between monochrome, 16 colors, 256 colors, True Color 24 bits and True Color 32 bits. It is possible to keep the source file's color depth, as well. Lightweight tool that lets you convert icons to image files All in all, Icon to Any is a handy application that lets you convert

icons from your computer into various image files by providing you with several relevant features. Although it packs a rather unattractive interface, its simplicity makes it possible even for novices to benefit from its capabilities. On the downside, you cannot set a custom value for the output file's size or ratio, as you are limited by the program's preset settings. Icon to Any Screenshot: Icon to Any Screenshot: Icon to Any Screenshot: Icon to Any Screenshot: Icon to Any

Screenshot: Get Your Software Icon to Any is available for \$25 from the official website. The same page also features a fullfeatured demo version, which you can use to test all the functions before purchasing the full version of the tool. Icons for websites Icon Clippings Google+ Badge IconClip Clippicon is an icon package that contains 1500 icons of more than 300 icons from ClipIcons.com. Icons are transparent PNG files and include optional vector versions. Icons have a resolution of 72x72

pixels. The package contains a zip folder of all files, and a readme file. The internet is an ass  $vicman3000 = == == view$  vicman3000 One of the problems I've had as a developer is trying to get feedback on my code in a timely manner. (About 90% of

**What's New in the?**

Icon to Any is a small utility that can quickly help you to convert icon files from your computer into various image formats.

Description: Icon to Any is a small utility that can quickly help you to convert icon files from your computer into various image formats. Tiny but powerful. Take the guesswork out of file conversion. Create professional ready-to-use file formats using any of the 10+ predefined graphic formats, or specify your own output format. Create PDF, EPS, SVG, HTML, SVG, or PNG output files. Combine formats or combine multiple files in batch mode. Improve the output quality using a

wide variety of output options and advanced photo compression tools. Supports all common file formats, including EXIF and ICN templates. It's easy to use, easy to customize, and easy on your computer. If your primary goal is to simply convert one image file to another, choose Icon to Any. If you need to make professional use of all the file formats it can handle, choose Icon to Any Pro. Icon to Any Pro is an all-in-one conversion tool that will convert your icons into advanced graphic formats. You can create

PNG, JPG, BMP, PDF, SVG, GIF, PSD, TIF, PSD, ETC, and ECT templates. You can specify a wide variety of options that control your output file's quality, such as compression ratio, color depth, and bit depth. It will create files for most types of image and file formats. Supports all common image and file formats, including EXIF and ICN templates. Icon to Any Pro is the ultimate, powerful icon tool for creating perfect image files. Description: Icon to Any is a small utility that can quickly help

you to convert icon files from your computer into various image formats. Icon to Any 3.2.0 FREE Icon to Any is a small utility that can quickly help you to convert icon files from your computer into various image formats. It can create files for most types of image and file formats. Icon to Any Pro is the ultimate, powerful icon tool for creating perfect image files. Icon to Any Pro 3.2.0 Icon to Any Pro is a professional icon conversion tool, capable of converting any single file to any other file format. It can

convert not only icons, but also photos, logos, fonts, vector drawings, PDFs, TIF, PNG, BMP, JPG, PSD, and even SVGs. Description: Icon to Any is a small utility that can quickly help you to convert icon files from your computer into various image formats. Icon to Any 3.3.0 Icon to Any is a small utility that can quickly help you to convert icon files from your computer into various image formats. It can create files for most types of image and file formats. Icon to Any Pro is

## the ultimate, powerful icon tool

Installation: How do I install? The installer is the same as the one that was included with 2.0.4. The installer should self-update to 2.1.0 when you restart Steam.Q: How to use a.properties file as an Android XML file? I have a XML file that is a template for a number of custom views. This XML file will be used to build up a view hierarchy in order to create any number of views that can be displayed in any number of

## different layouts. I'd like to pre

## Related links:

<https://yooyi.properties/wp-content/uploads/2022/06/berwalea.pdf> <https://delicatica.ru/2022/06/07/efficient-sticky-notes-1-65-crack-full-version-2022-new/> <https://enpualaba1977.wixsite.com/rayfezano/post/qios-devsuite-patch-with-serial-key> <https://npcfmc.com/emsisoft-decryptor-for-hakbit-crack-free-for-pc/> <https://practicea.com/christmas-music-tree-crack-with-key-latest-2022/> <https://beingmedicos.com/disease/piechart-disk-license-code-keygen-3264bit> <https://offbeak.com/wp-content/uploads/2022/06/valoros.pdf> <https://solaceforwomen.com/sharpdevelop-with-license-code-free-download-3264bit/> [https://adsocialnetwork.com/upload/files/2022/06/MMkqXDFHMfRe4GmYCZjO\\_07\\_44434aa2bca8a585b563289d669eb301](https://adsocialnetwork.com/upload/files/2022/06/MMkqXDFHMfRe4GmYCZjO_07_44434aa2bca8a585b563289d669eb301_file.pdf) [\\_file.pdf](https://adsocialnetwork.com/upload/files/2022/06/MMkqXDFHMfRe4GmYCZjO_07_44434aa2bca8a585b563289d669eb301_file.pdf) [https://www.you](https://www.you-nation.com/upload/files/2022/06/3lBamDCyZM2sdi1ttI3L_07_44434aa2bca8a585b563289d669eb301_file.pdf)[nation.com/upload/files/2022/06/3lBamDCyZM2sdi1ttI3L\\_07\\_44434aa2bca8a585b563289d669eb301\\_file.pdf](https://www.you-nation.com/upload/files/2022/06/3lBamDCyZM2sdi1ttI3L_07_44434aa2bca8a585b563289d669eb301_file.pdf) [https://www.connect.aauaalumni.com/upload/files/2022/06/4pygWa8kDlKbHMaQ2K5b\\_07\\_4d4e9ac3c0d0e3070e02f3e8e926](https://www.connect.aauaalumni.com/upload/files/2022/06/4pygWa8kDlKbHMaQ2K5b_07_4d4e9ac3c0d0e3070e02f3e8e9262b35_file.pdf) [2b35\\_file.pdf](https://www.connect.aauaalumni.com/upload/files/2022/06/4pygWa8kDlKbHMaQ2K5b_07_4d4e9ac3c0d0e3070e02f3e8e9262b35_file.pdf) <https://savetrees.ru/wp-content/uploads/2022/06/yamaconc.pdf> <https://www.yflyer.org/advert/brackets-1-10-crack-download/> [https://shoplidaire.fr/wp-content/uploads/2022/06/AnyMP4\\_PDF\\_Converter\\_Ultimate.pdf](https://shoplidaire.fr/wp-content/uploads/2022/06/AnyMP4_PDF_Converter_Ultimate.pdf) <https://www.neteduproject.org/wp-content/uploads/oshacarr.pdf> <https://armina.bio/wp-content/uploads/2022/06/CiscoGUI.pdf> <http://www.truenorthoutfitters.net/2022/06/06/ibm-viavoice-toolkit-for-animation-crack/> [https://ictlife.vn/upload/files/2022/06/I51DNXGPUs4fw68EGzfz\\_07\\_bfd5d30caad9b9f0fc696aa85c12fa07\\_file.pdf](https://ictlife.vn/upload/files/2022/06/I51DNXGPUs4fw68EGzfz_07_bfd5d30caad9b9f0fc696aa85c12fa07_file.pdf) <https://www.rubco.be/wp-content/uploads/2022/06/kaffver.pdf> <http://pariswilton.com/dt-webcam-crack-for-pc/>